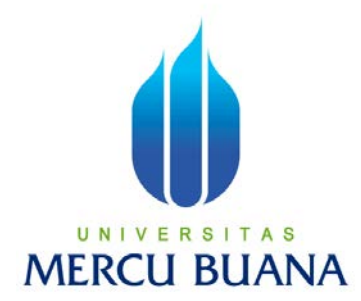

### **SISTEM PENGAMBILAN KEPUTUSAN PENERIMAAN BANTUAN BERUPA BERAS DENGAN METODE ANALYTICAL HIERARCHY PROCESS (AHP) PADA KELURAHAN MERUYA UTARA**

**Disusun Oleh :** 

**RATNA FADILAH** 

# U N | V  $E^{41811110120}$  A S **MERCU BUANA**

#### **PROGRAM STUDI SISTEM INFORMASI**

#### **FAKULTAS ILMU KOMPUTER**

#### **UNIVERSITAS MERCU BUANA**

#### **JAKARTA**

**2015**

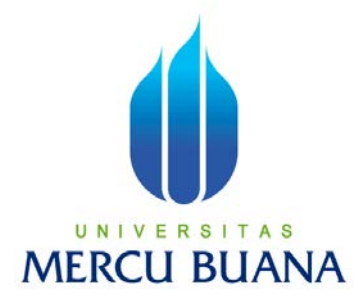

## **SISTEM PENGAMBILAN KEPUTUSAN PENERIMAAN BANTUAN BERUPA BERAS DENGAN METODE ANALYTICAL HIERARCHY PROCESS (AHP) PADA KELURAHAN MERUYA UTARA**

 **Laporan Tugas Akhir** 

**Diajukan Untuk Melengkapi Salah Satu Syarat** 

**Memperoleh Gelar Sarjana Sistem Informasi** 

**Oleh:** 

U N | V **Ratna Fadilah** A S **MERCI 41811110120 ANA** 

#### **PROGRAM STUDI SISTEM INFORMASI**

#### **FAKULTAS ILMU KOMPUTER**

#### **UNIVERSITAS MERCU BUANA**

#### **JAKARTA**

**2015** 

#### **LEMBAR PERNYATAAN**

Yang bertanda tangan dibawah ini:

**NIM** : 41811110120

Nama : Ratna Fadilah

Judul Skripsi : Sistem Pengambilan Keputusan Penerimaan Bantuan Berupa Beras Dengan Metode Analytical Hierarchy Process (AHP) Pada Kelurahan Meruya Utara

Menyatakan bahwa Laporan Tugas Akhir saya adalah hasil karya sendiri dan bukan plagiat. Apabila ternyata ditemukan didalam Laporan Tugas Akhir saya terdapat unsur plagiat, maka saya siap untuk mendapatkan sanksi akademik yang terkait dengan hal tersebut.

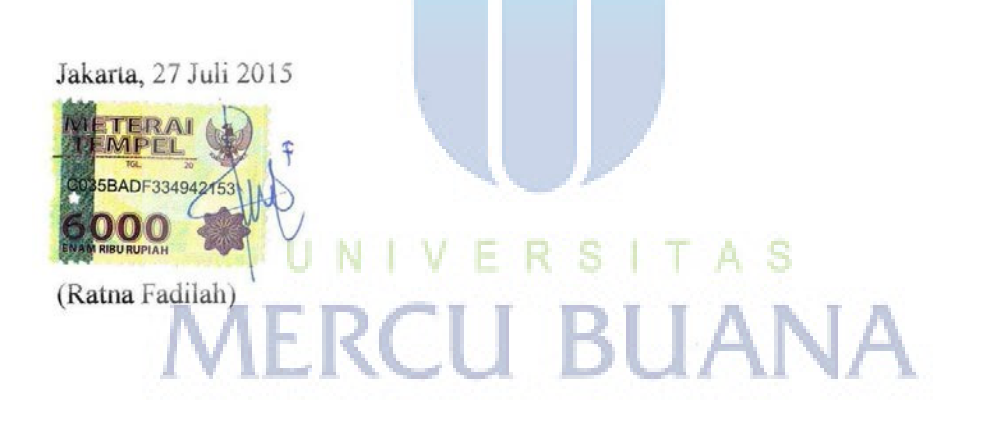

#### **LEMBAR PERSETUJUAN SIDANG**

- NIM : 41811110120
- Nama : Ratna Fadilah
- Fakultas : Ilmu Komputer
- Program Studi : Sistem Informasi
- Judul Skripsi : **Sistem Pengambilan Keputusan Penerimaan Bantuan Berupa Beras Dengan Metode Analytical Hierarchy Process (AHP) Pada Kelurahan Meruya Utara**

#### SKRIPSI INI TELAH DIPERIKSA DAN DISETUJUI

JAKARTA, Juli 2015<br>UNIVERSITAS MER

Dosen Pembimbing

#### **LEMBAR PENGESAHAN**

- $: 41811110120$ **NIM**
- : Ratna Fadilah Nama
- Fakultas : Ilmu Komputer
- Program Studi: Sistem Informasi
- Judul Skripsi : Sistem Pengambilan Keputusan Penerimaan Bantuan Berupa Beras Dengan Metode Analytical Hierarchy Process (AHP) Pada Kelurahan Meruya Utara

SKRIPSI INI TELAH DIPERIKSA DAN DISIDANGKAN

Jakarta, 2 Agustus 2015

Yustika Erliani, SE.MMSI

Menyetujui

Dosen Pembimbing

F S S N 1 R Mengetahui,

Bagus Priambodo, ST, M.TI

Koord. Tugas Akhir Sistem Informasi

**MMSI** Nur Ani, ST

Ketua Program Studi Sistem Informasi

#### **KATA PENGANTAR**

 Alhamdulilah, Puji dan Syukur kehadirat ALLAH SWT. Yang telah melimpahkan rahmat serta karunia-NYA sehingga penulis dapat menyelesaikan penulisan Tugas Akhir ini yang berjudul **Sistem Pengambilan Keputusan Penerimaan Bantuan Berupa Beras Dengan Metode Analytical Hierarchy Process (AHP) Pada Kelurahan Meruya Utara.** Tugas Akhir ini diajukan untuk memenuhi salah satu syarat dalam menyelesaikan Strata Satu Program Studi Sistem Informasi Universitas Mercu Buana.

Penulis menyadari bahwa tanpa bimbingan dan dorongan dari semua pihak, maka penulisan Tugas Akhir ini tidak akan lancar. Oleh karena itu pada kesempatan ini, Maka perkenankanlah penulis menyampaikan rasa terima kasih kepada :

- 1. Kedua orang tua saya yang selalu memberikan semangat dan doa untuk kelancaran penulisan skripsi ini
- 2. Ibu Yustika Erliani,SE,MMSI selaku Dosen Pembimbing yang telah memberikan ilmu pengetahuan, arahan, waktu dan semangat sehingga penulis dapat menyelesaikan penulisan skripsi ini dengan baik dan tepat waktu.
- 3. Ibu Nur Ani,ST.MMSI selaku Ka Prodi Sistem Informasi
- 4. Bapak Bagus Priambodo,ST.M.TI selaku Koordinator TA Program Studi Sistem Informasi
- 5. Dosen Fakultas Ilmu Komputer Universitas Mercu Buana yang telah membekali penulis dengan berbagai ilmu selama mengikuti perkuliahan sampai akhir penulisan skripsi.
- 6. Semua Teman Fakultas Ilmu Komputer Universitas Mercu Buana yang membantu saya dalam penulisan serta memberikan saya masukan dan semangat dalam menyelesaikan skripsi ini.

Penulis menyadari bahwa penyusunan Laporan Tugas Akhir ini masih jauh sekali dari sempurna untuk itu penulis mohon kritik dan saran yang bersifat membangun demi kesempurnaan penulisan dimasa yang akan datang.

 Akhir kata semoga Tugas Akhir ini dapat berguna bagi penulisan khususnya dan bagi para pembaca yang berminat pada umumnya.

Jakarta,

Penulis

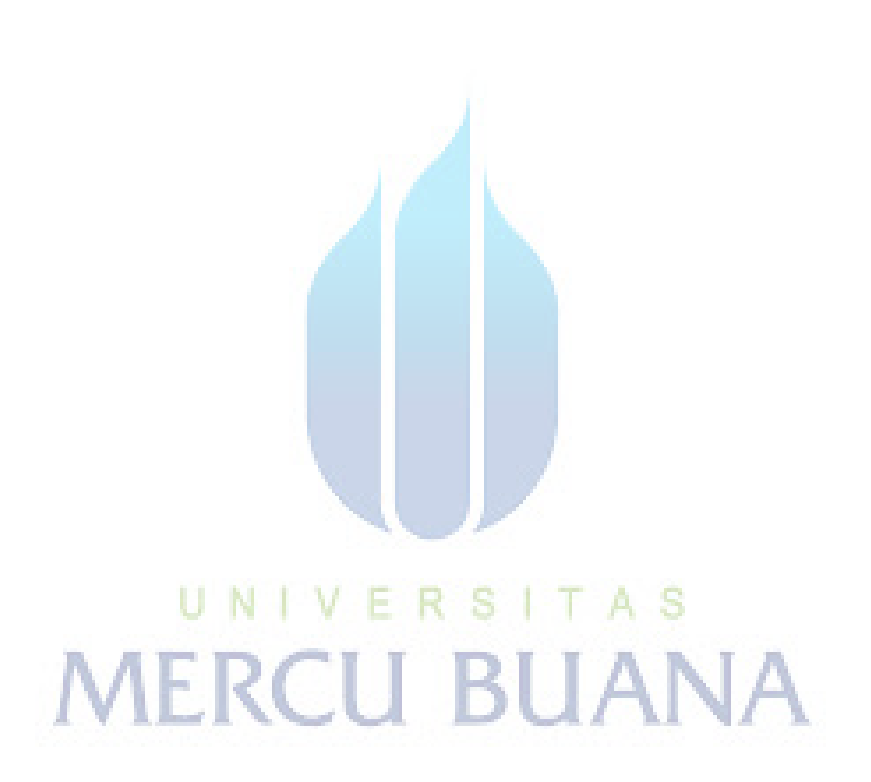

#### **DAFTAR ISI**

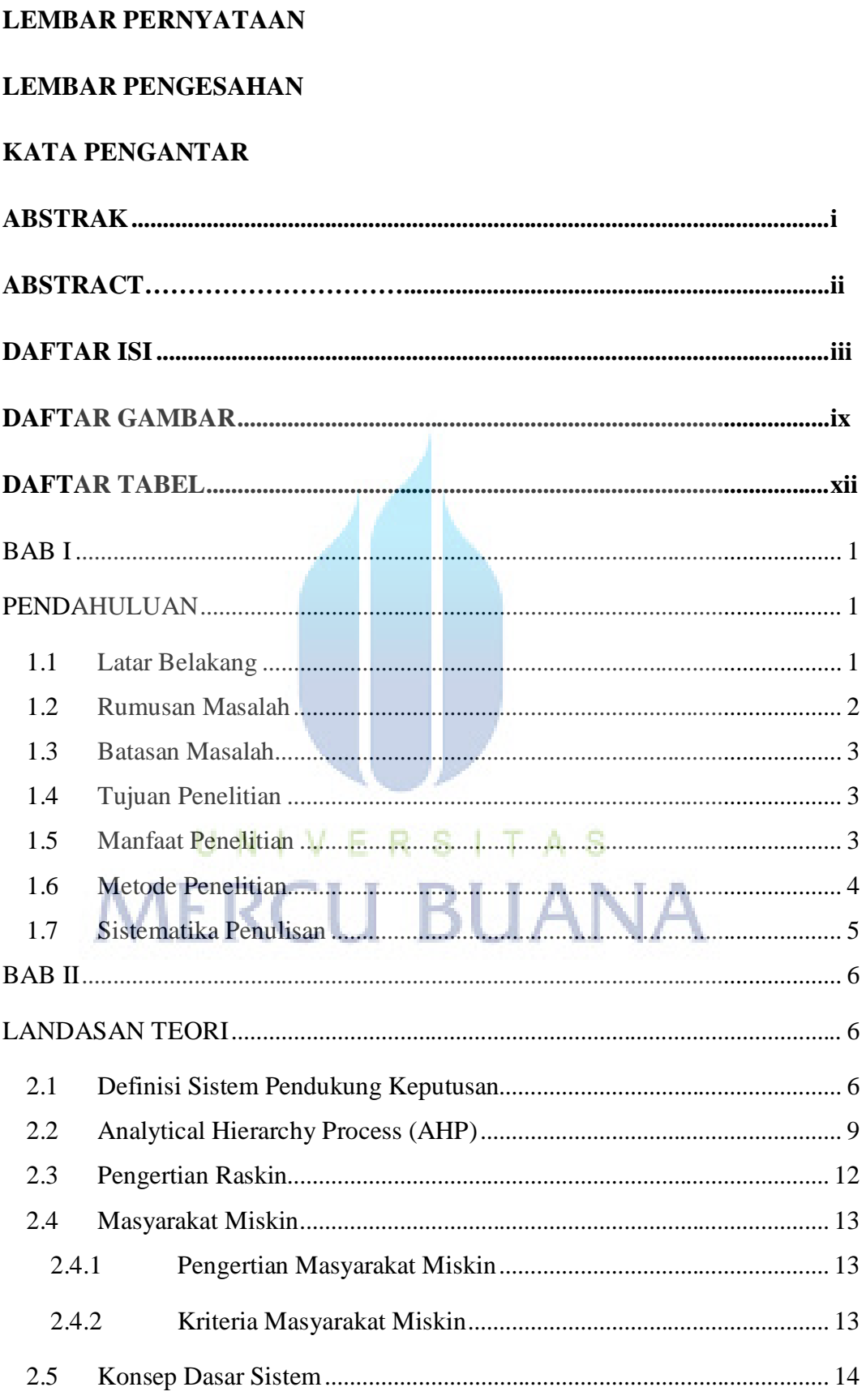

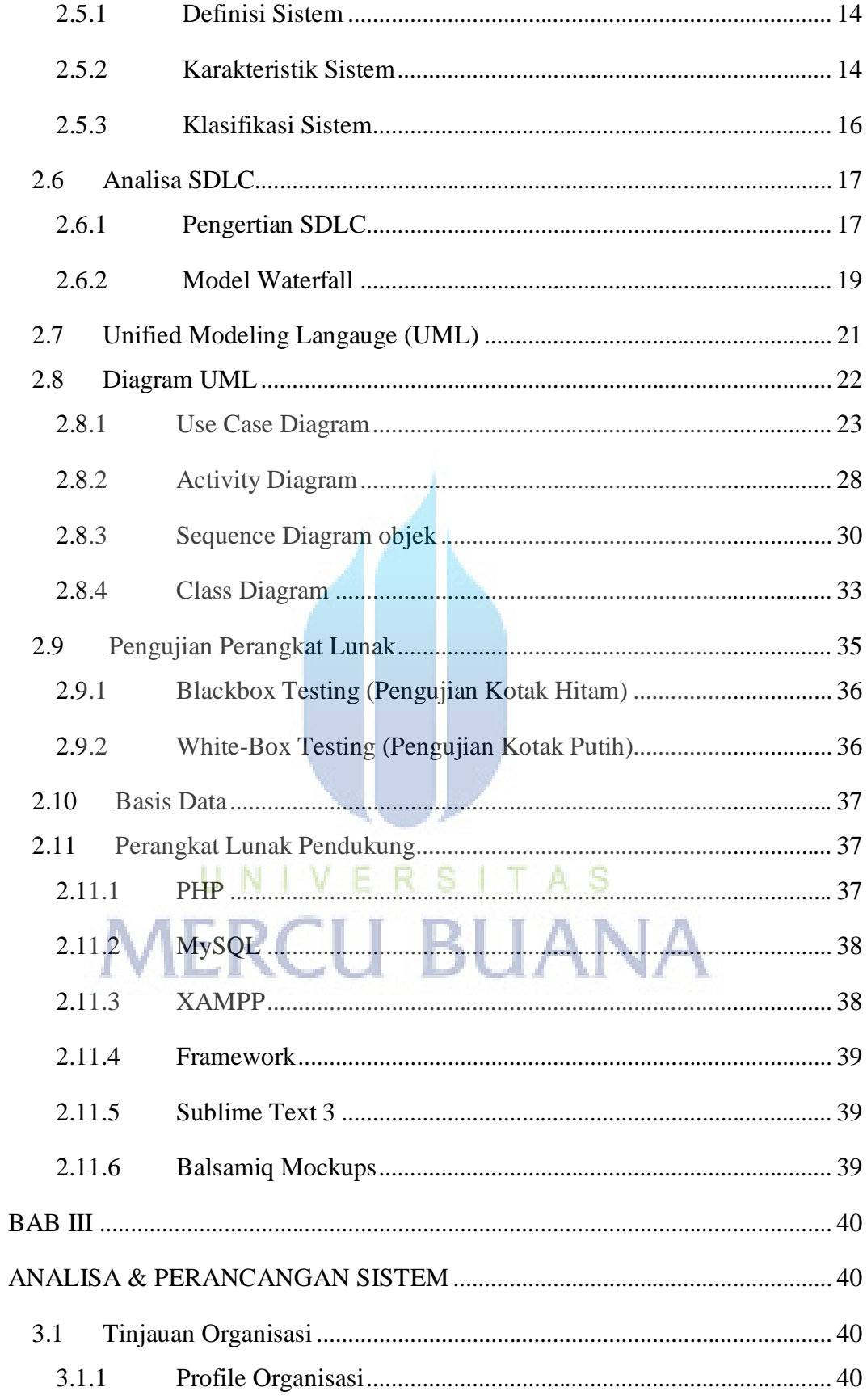

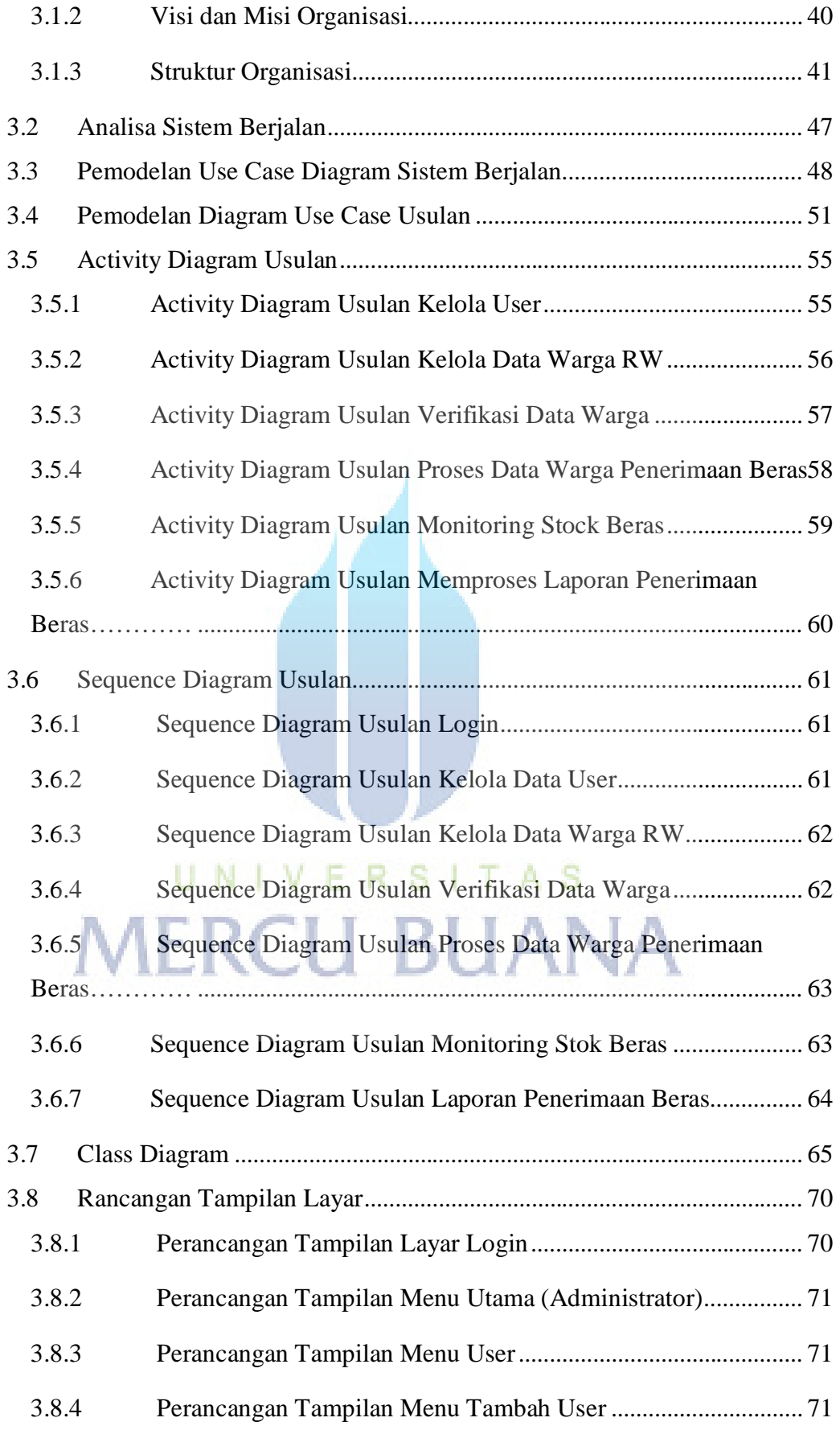

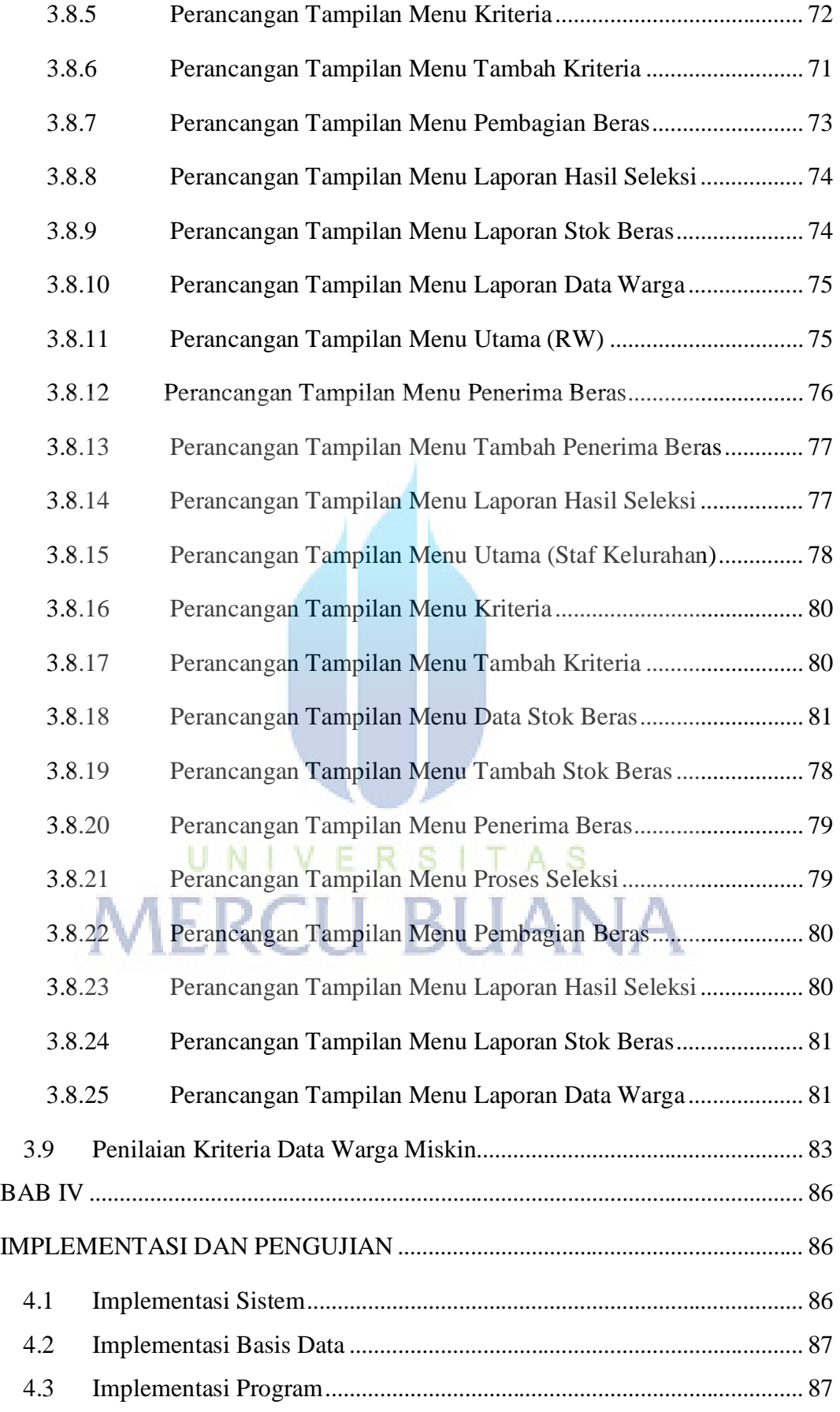

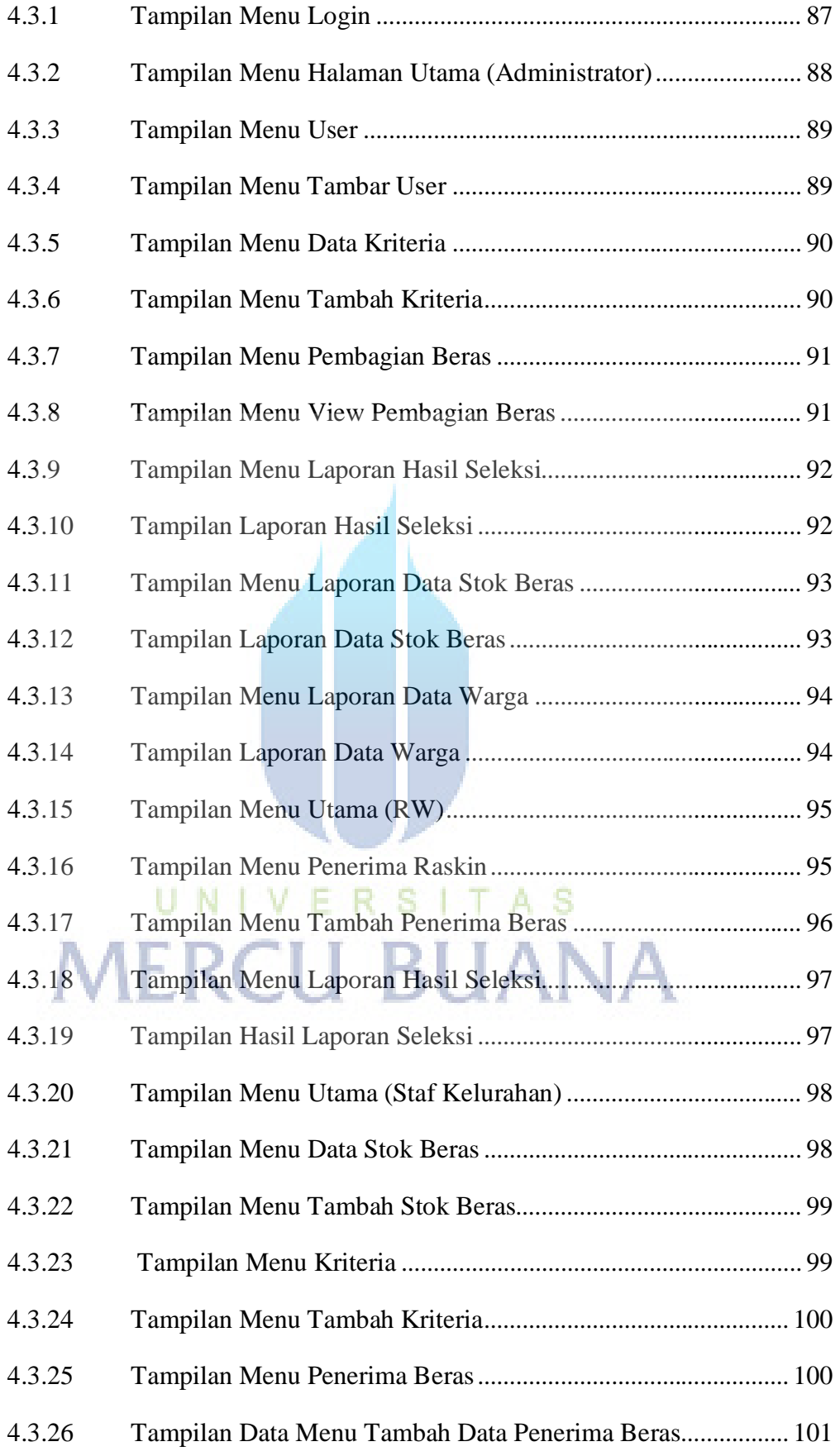

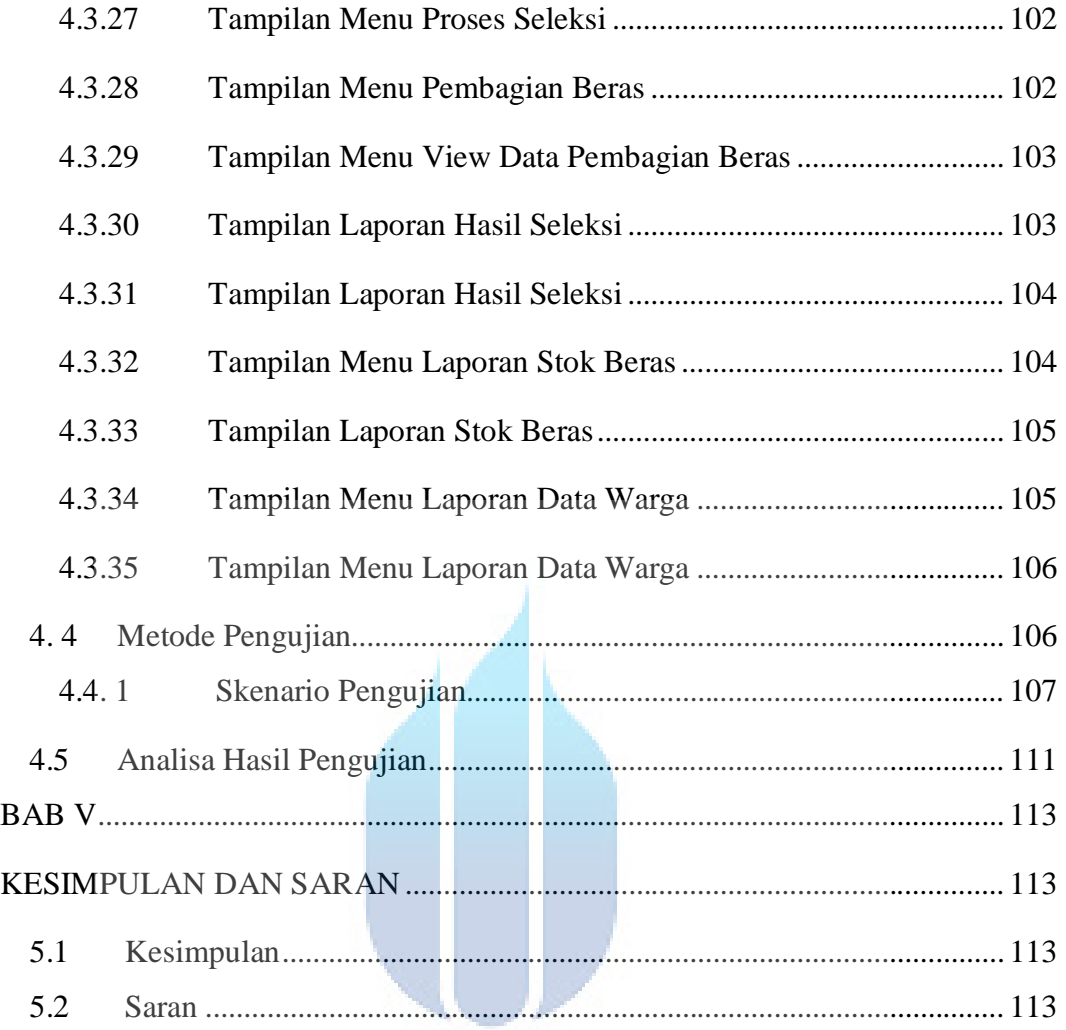

# UNIVERSITAS **DAFTAR PUSTAKA LAMPIRAN**

#### **Daftar Gambar**

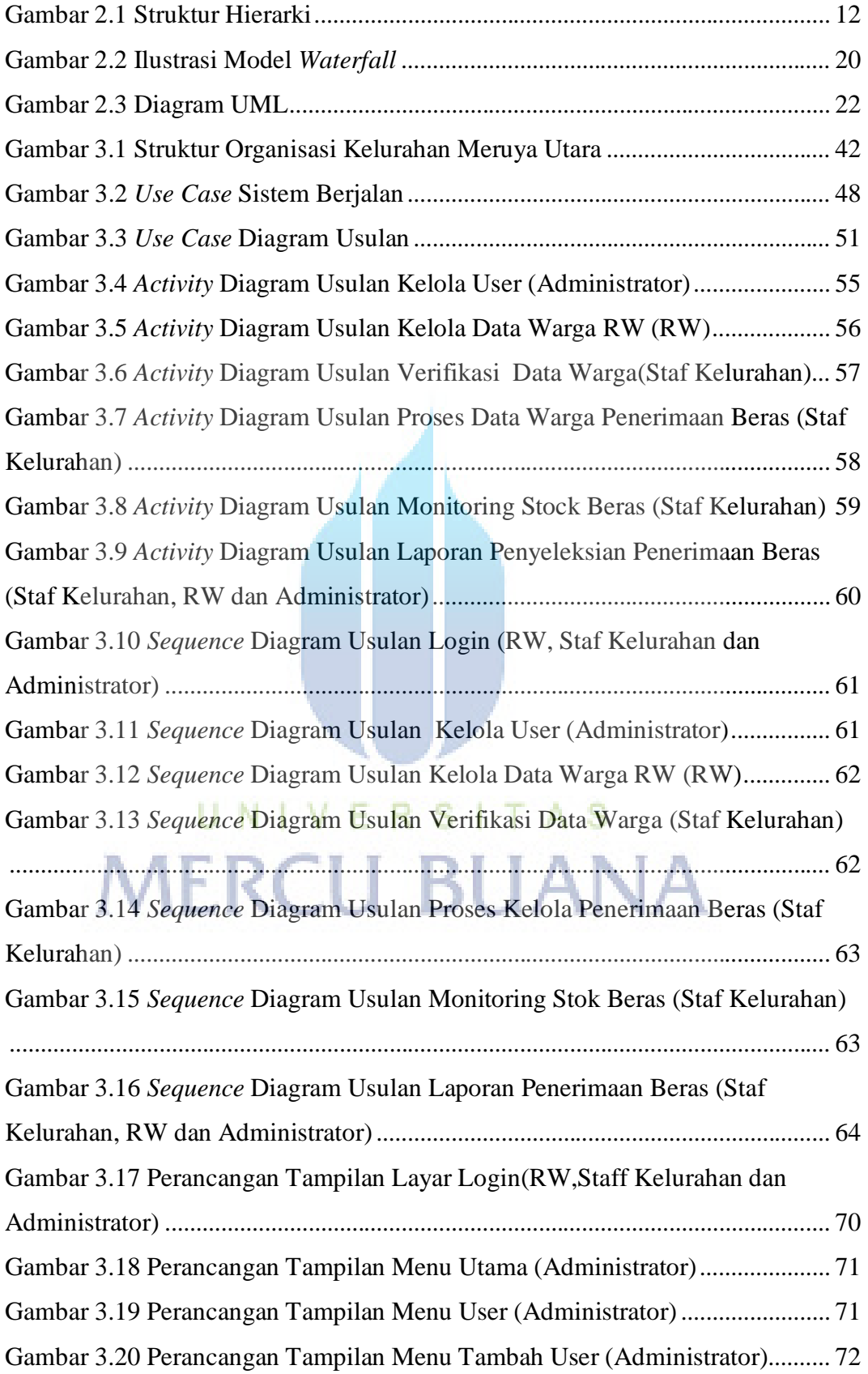

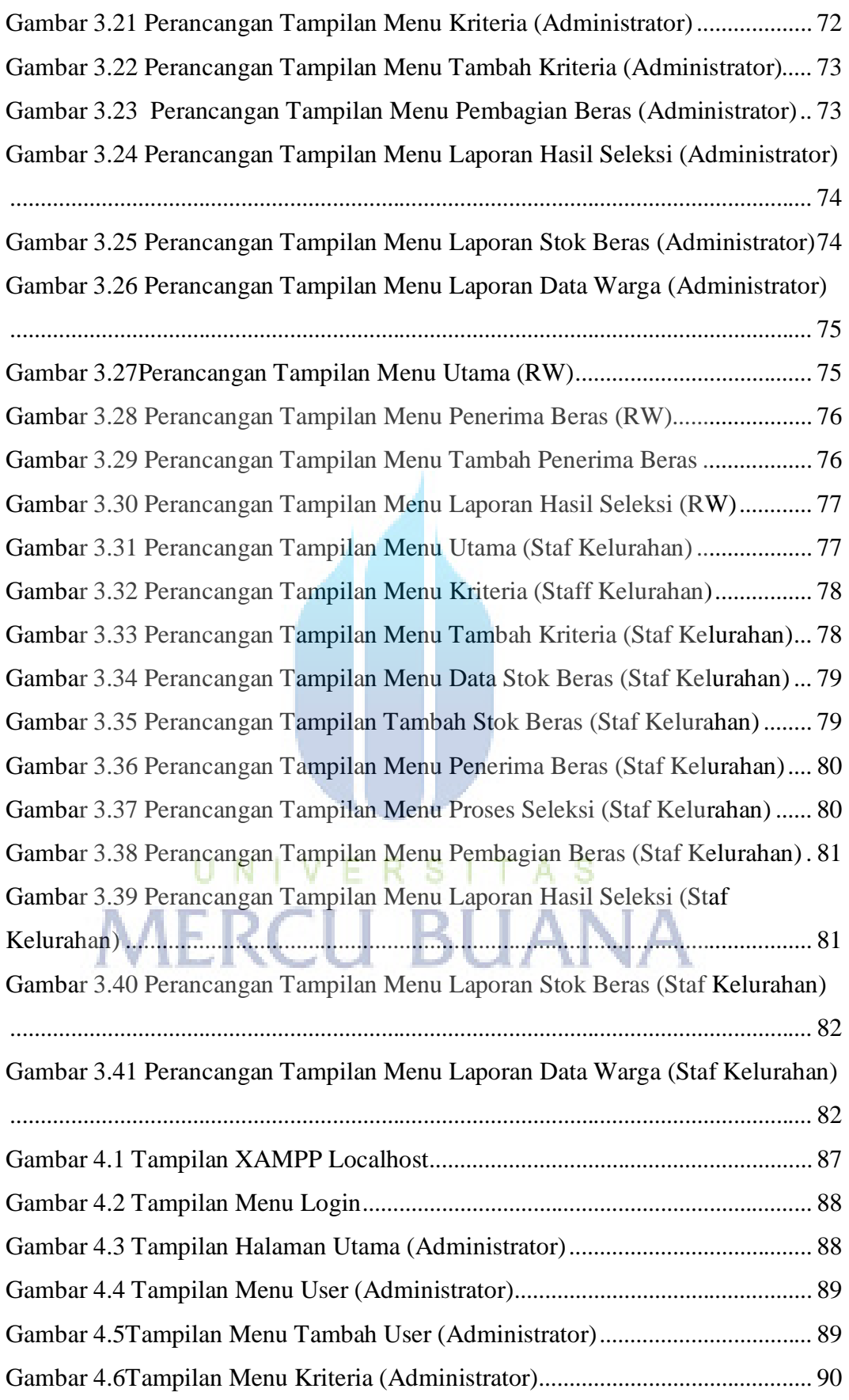

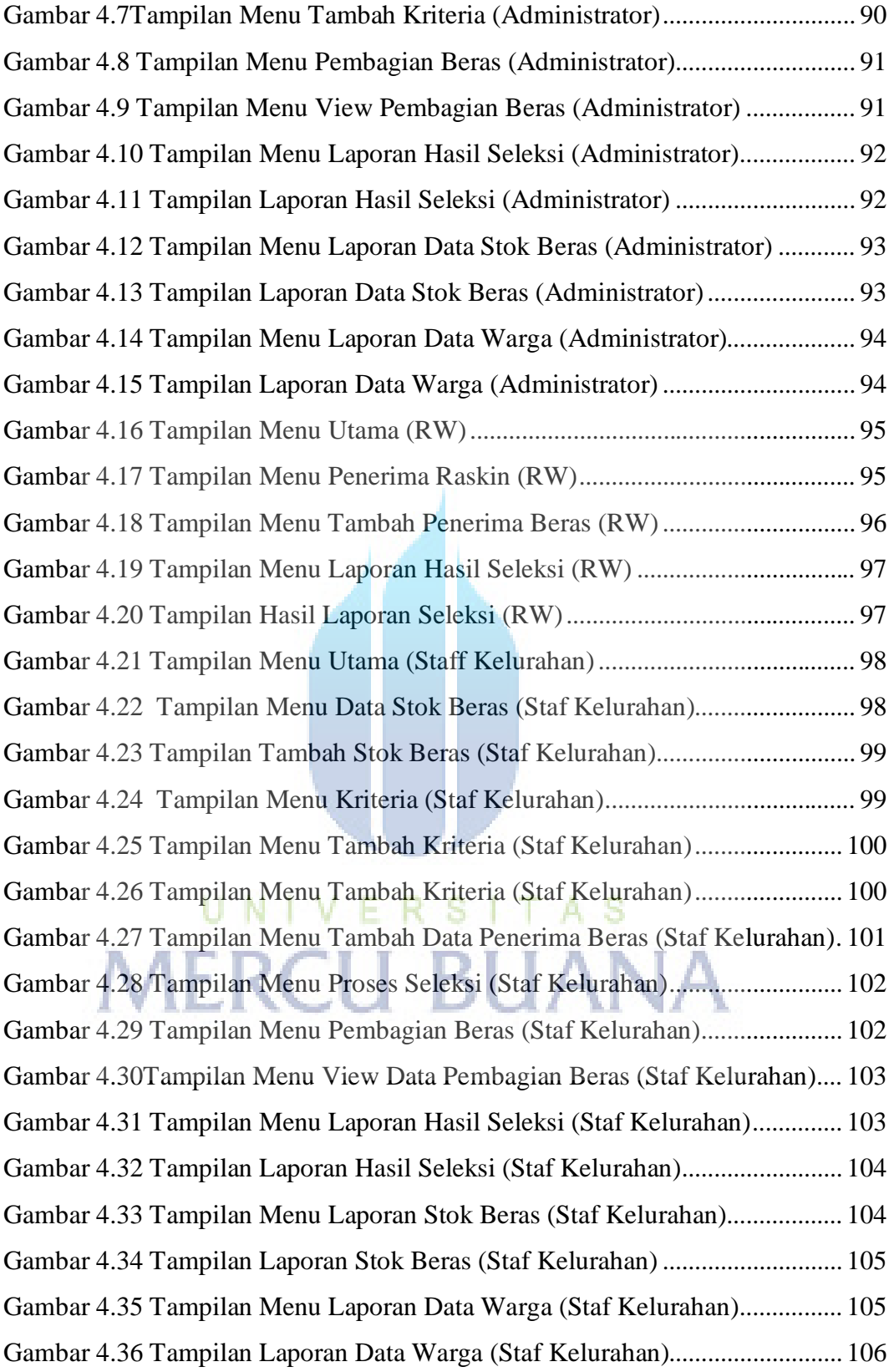

#### **Daftar Tabel**

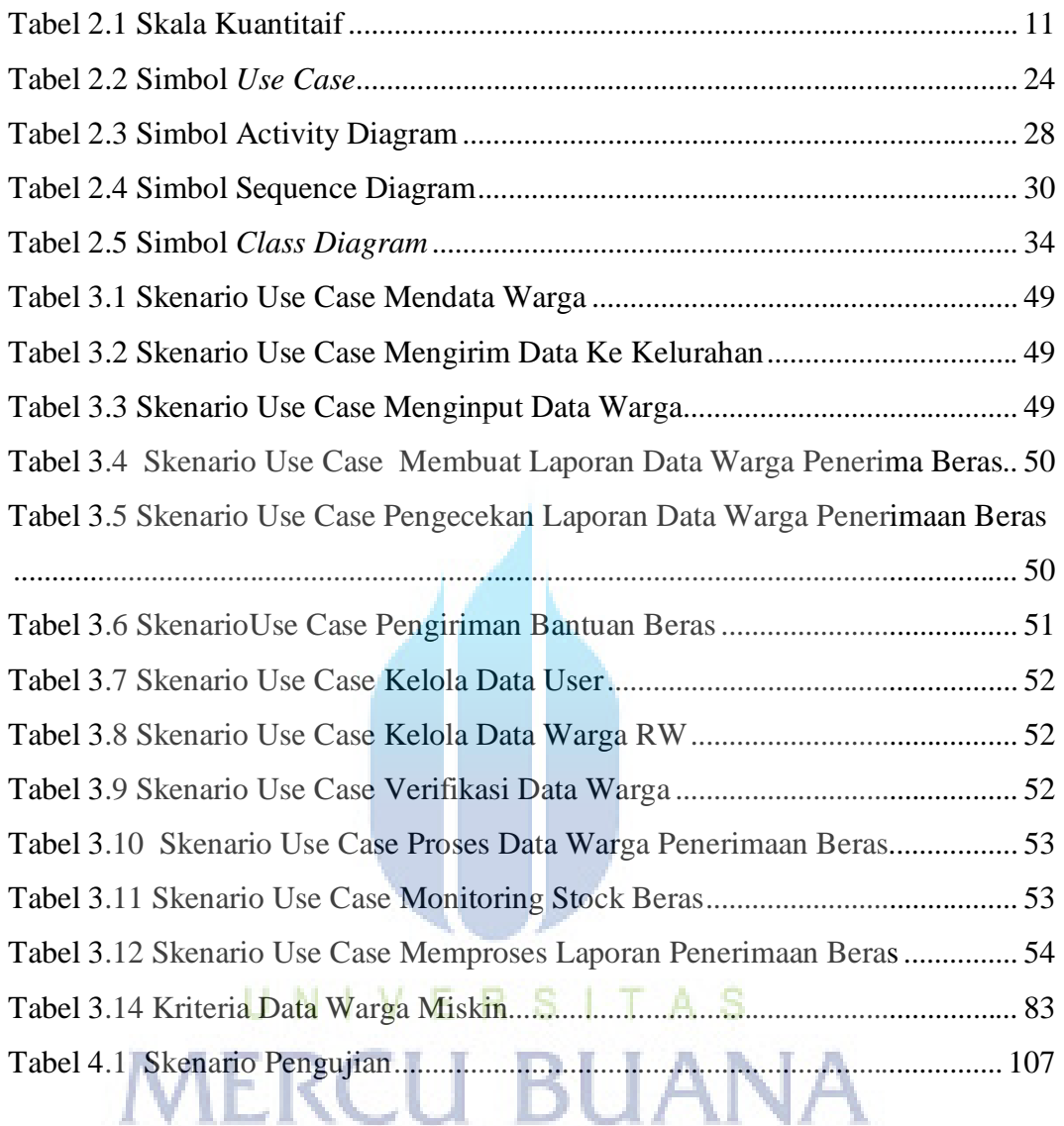